# KS-1132 Entry-Level V1.0

Revision History 202000727 ==> Initial Release.

# DRIVER DISC content

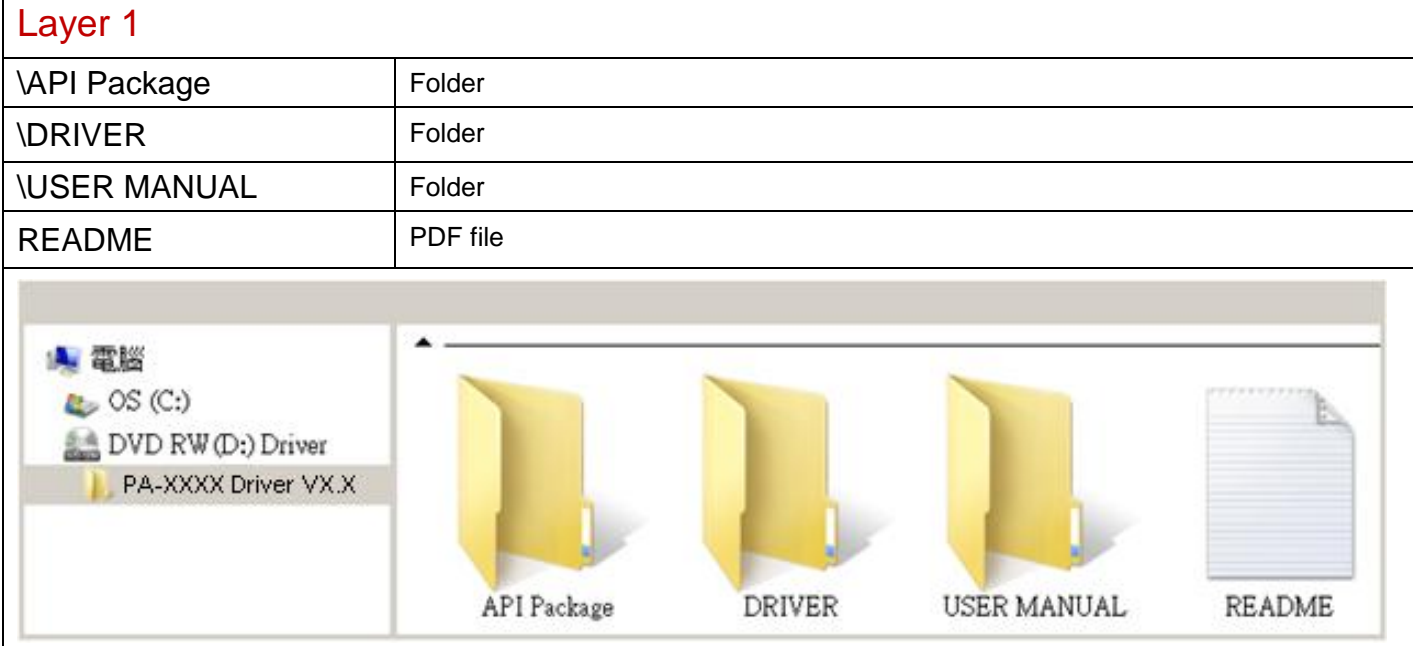

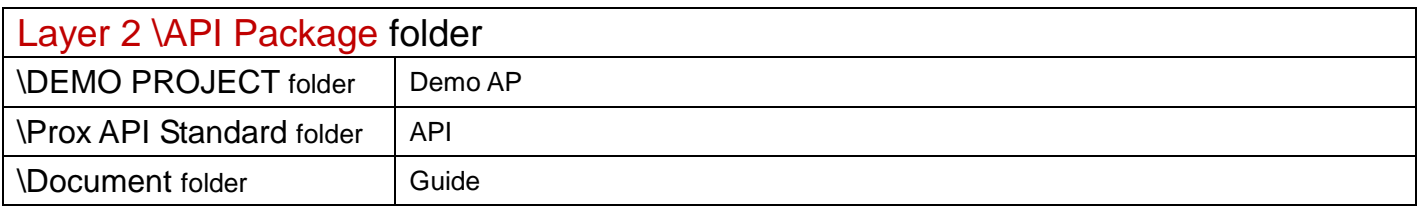

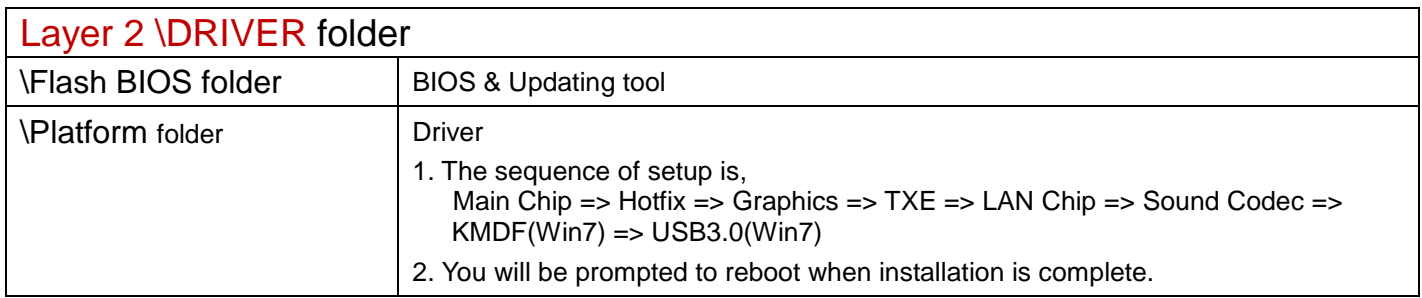

## \Platform folder

## Main Chip

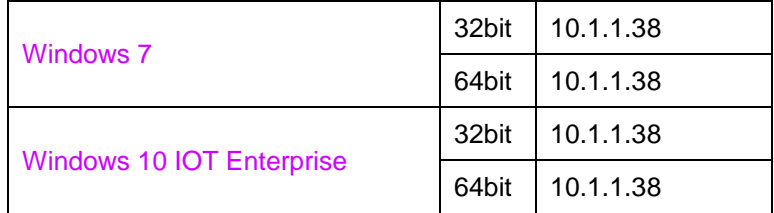

### Hotfix

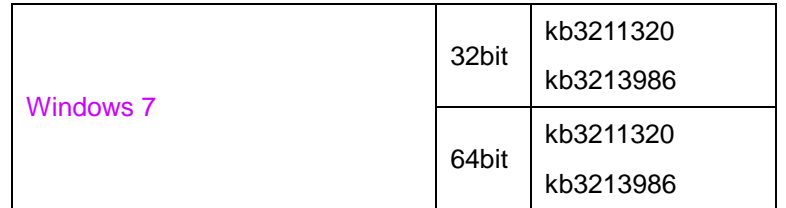

# **Graphics**

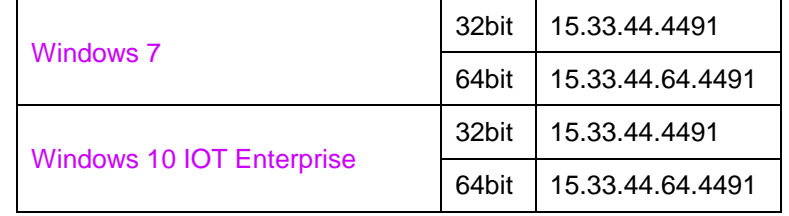

### TXE

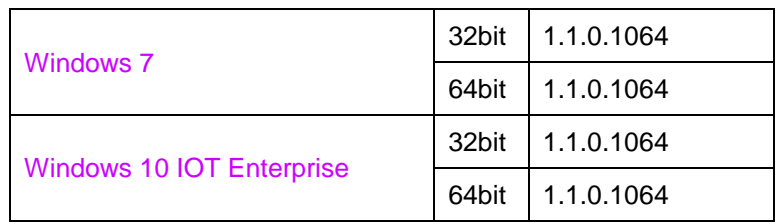

# LAN Chip

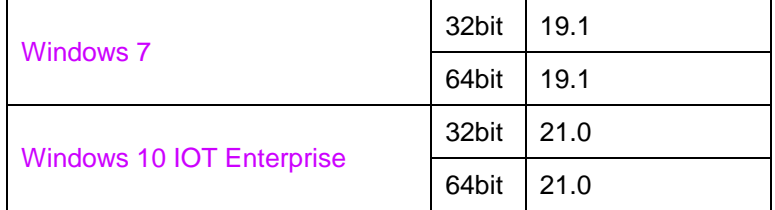

## Sound Codec

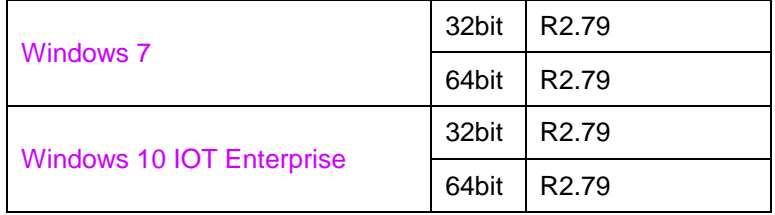

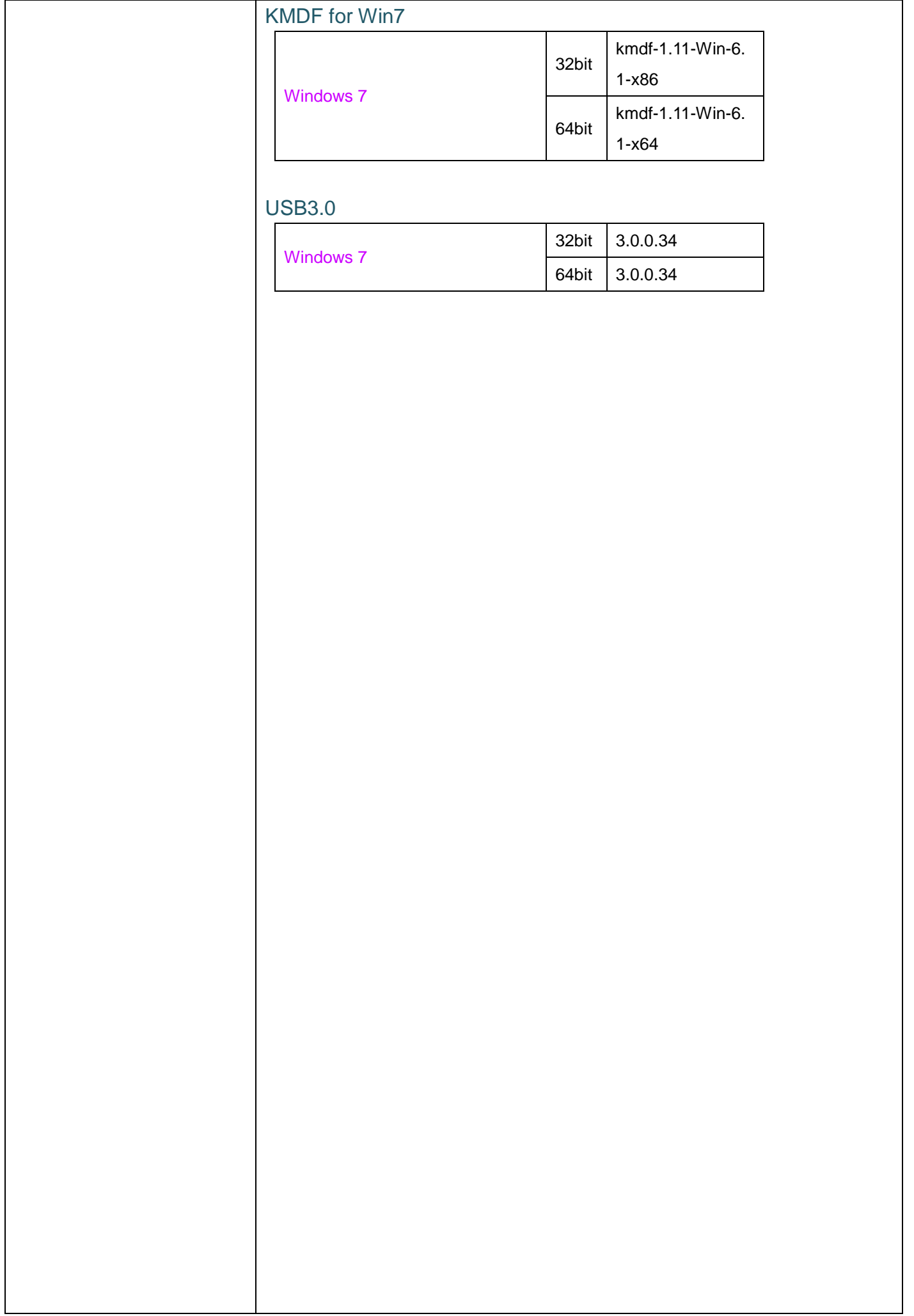

### Printer board /

TP808

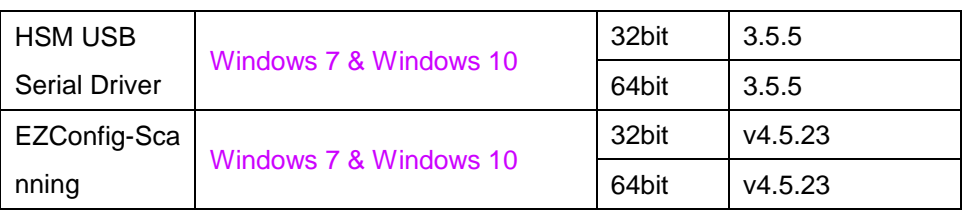

### Barcode Scanner /

## Honeywell CM3680SR-BW0

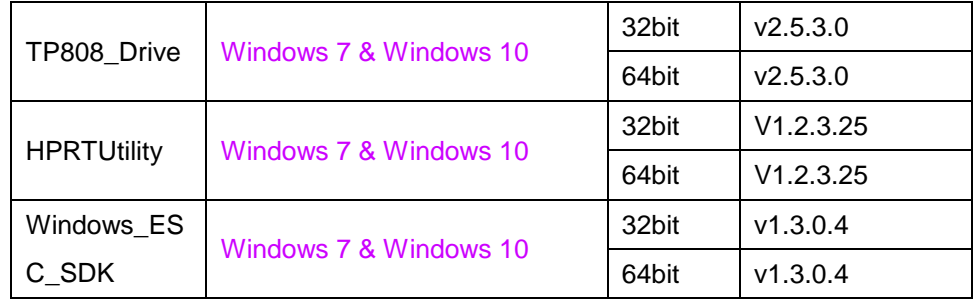

#### MSR /

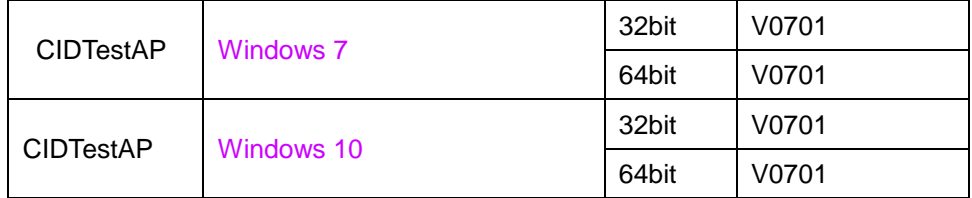

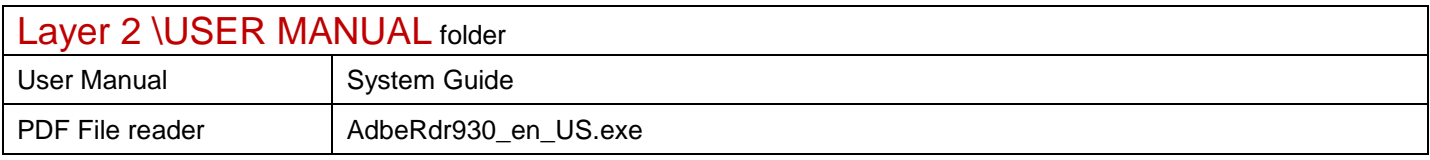

# KS-1132 High-End V1.0

Revision History 202000727 ==> Initial Release.

# DRIVER DISC content

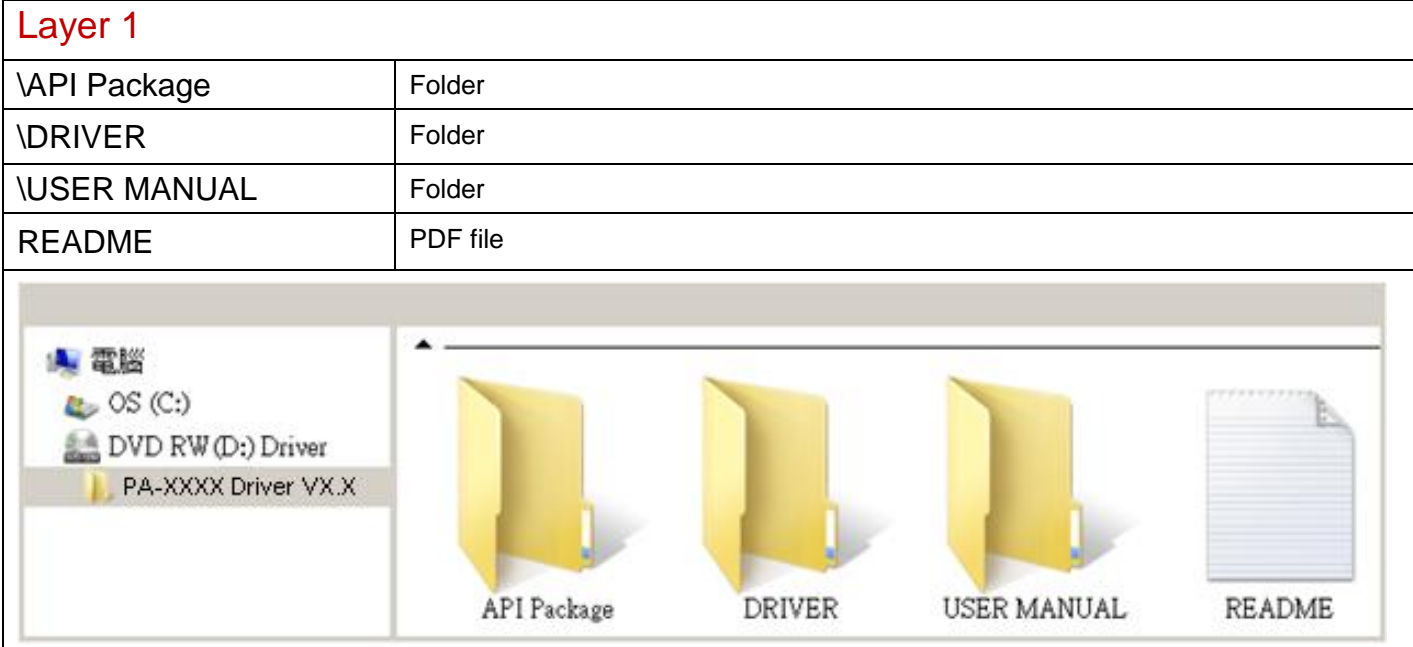

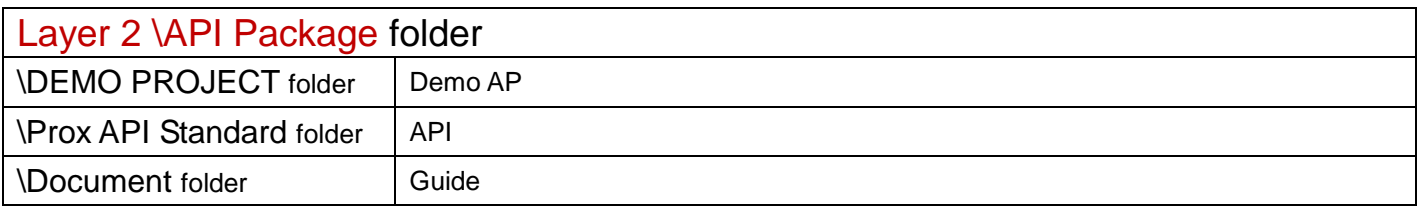

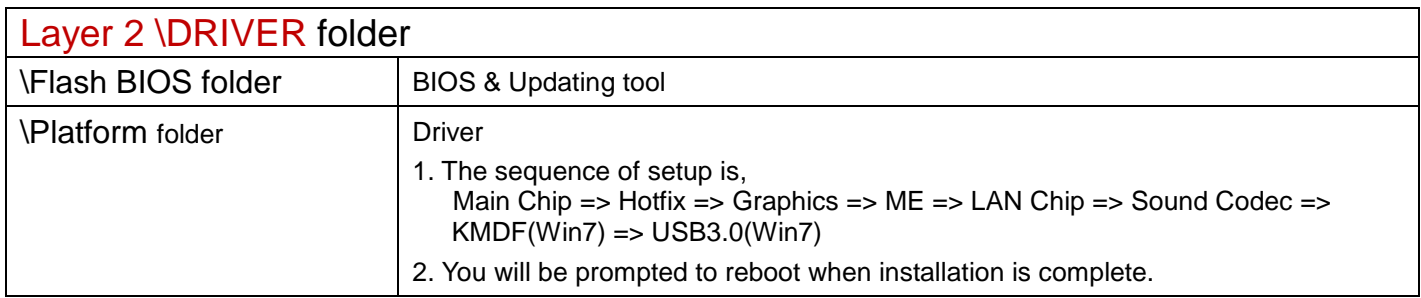

## \Platform folder

## Main Chip

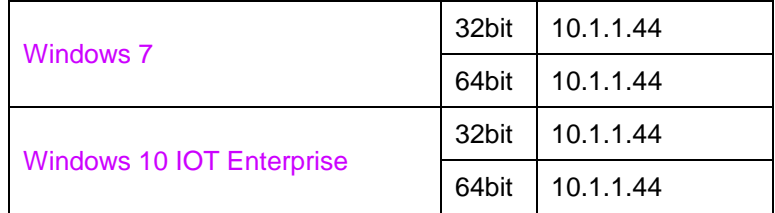

### Hotfix

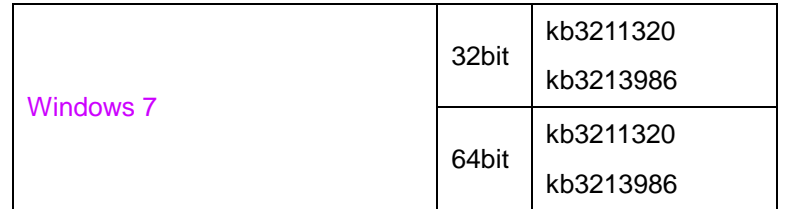

# **Graphics**

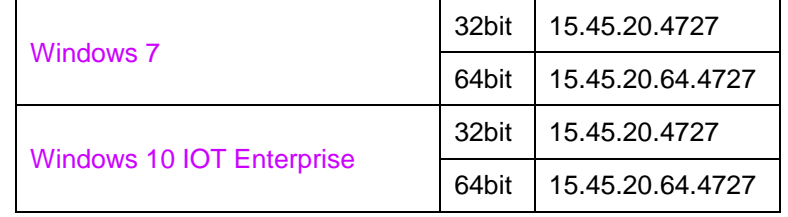

### ME

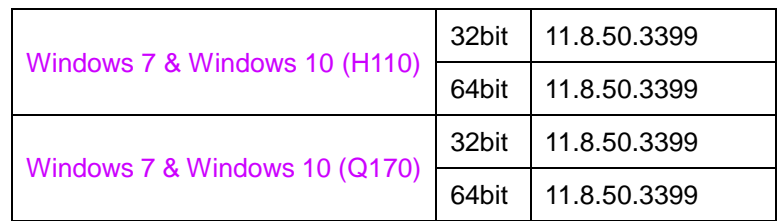

# LAN Chip

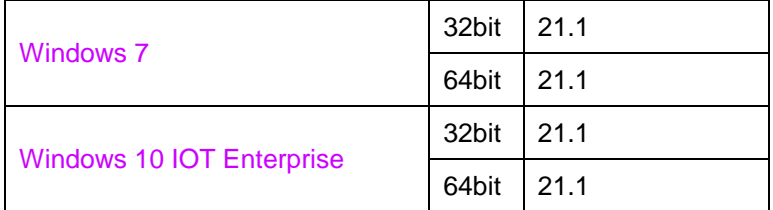

### Sound Codec

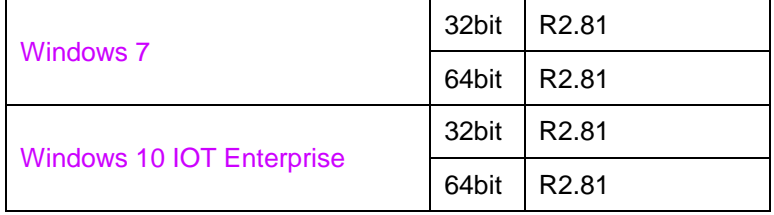

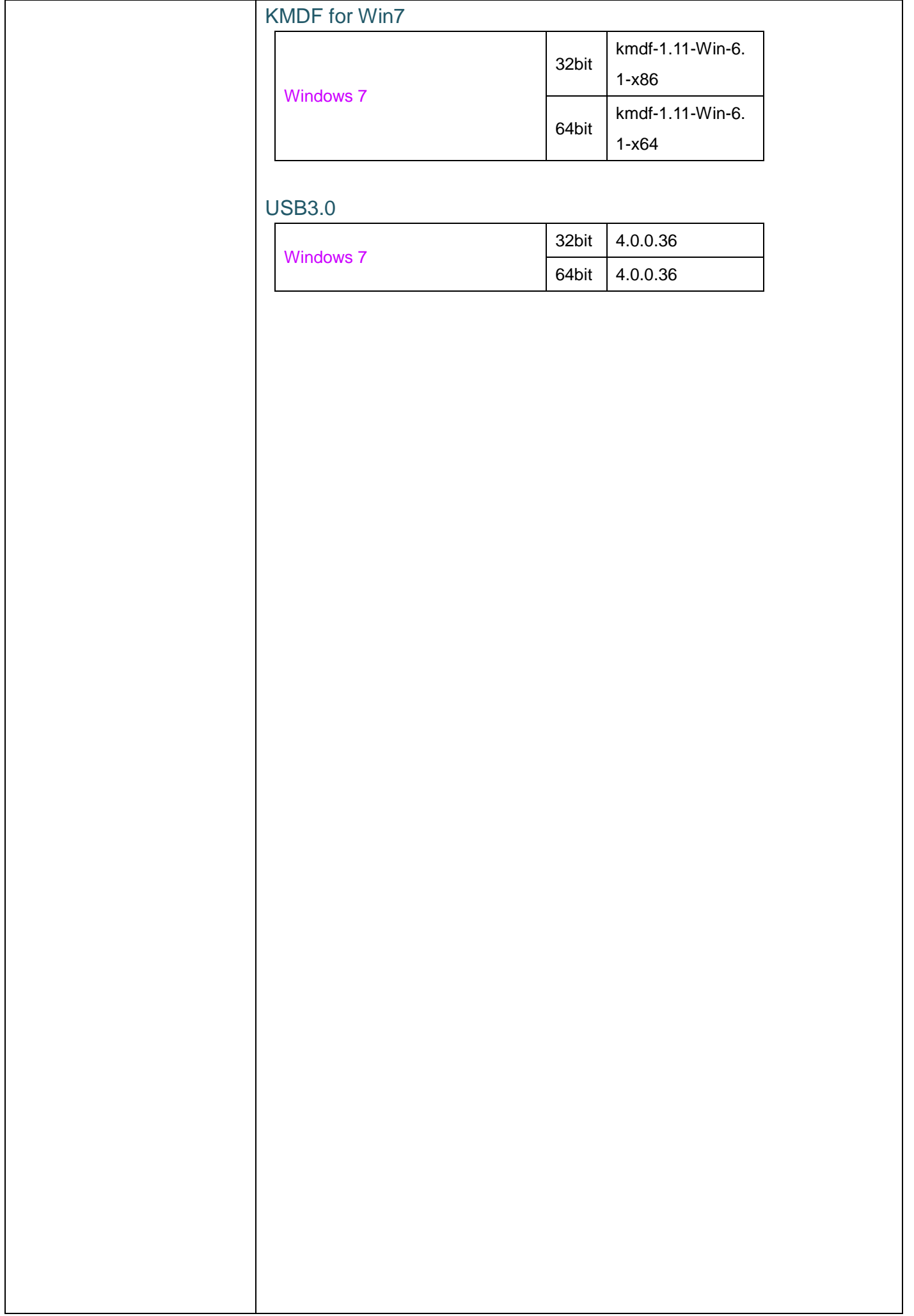

### Printer board /

TP808

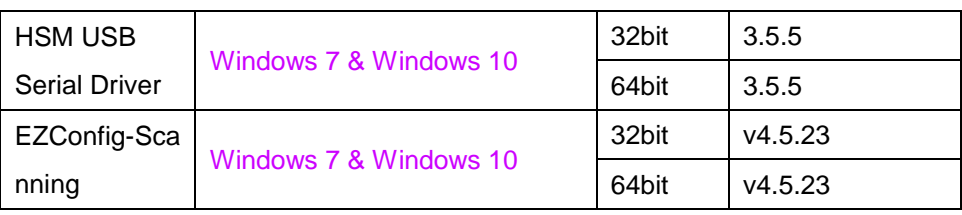

### Barcode Scanner /

## Honeywell CM3680SR-BW0

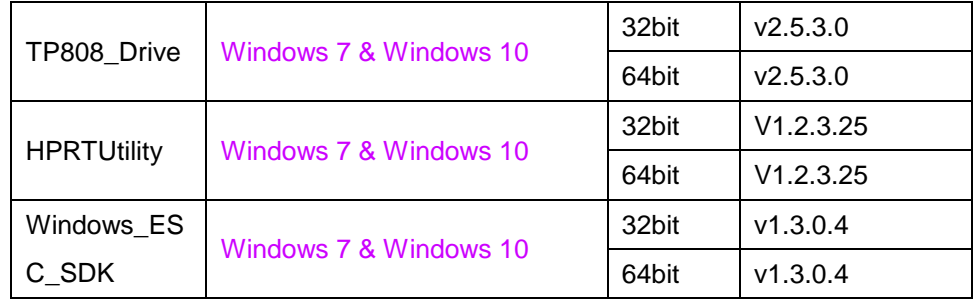

#### MSR /

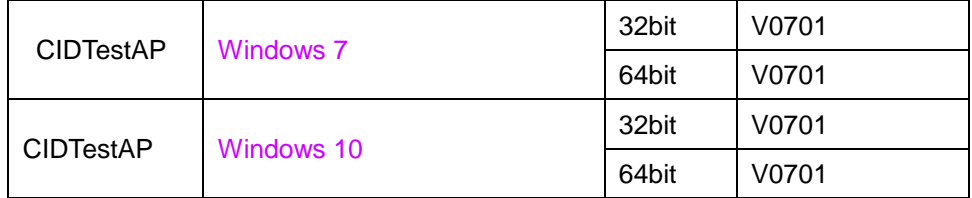

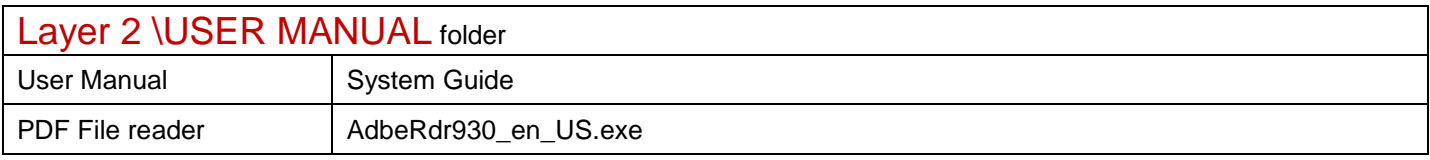